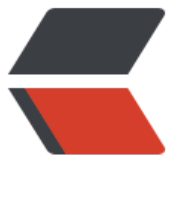

链滴

# SpringB[oot](https://ld246.com) 配置文件

作者: someone26671

- 原文链接:https://ld246.com/article/1537368656170
- 来源网站: [链滴](https://ld246.com/member/someone26671)
- 许可协议:[署名-相同方式共享 4.0 国际 \(CC BY-SA 4.0\)](https://ld246.com/article/1537368656170)

SpringBoot配置文件主要是以 application.properties 与 application.yml 两种格式配置

### **YAML**

"YAML Ain' t Markup Language"

## **YAML语法**

key: (空格,要有的,冒号后面的空格) 为JavaBean或者Map赋值操作:

Person: name: zhangsan age: 17 gender: 男 //行内写法 Person: {name: zhangsan,age: 17, gender: 男}

为数组、List、Set赋值操作:

pets: - cat - dog - pig //行内写法 pets: [cat,dog,pig]

#### **用到的注解**

@Component @ConfigurationProperties(prefix = "Person") public class Person{ private String name; private Integer age; private String gender; }

## **配置文件占位符**

1.随机数 \${random.value}、\${random.int}、\${random.long}

2.占位符获取之前配置的值,如果没有这个值使用冒号设置默认值 \${person.hello:hello}